## Proface

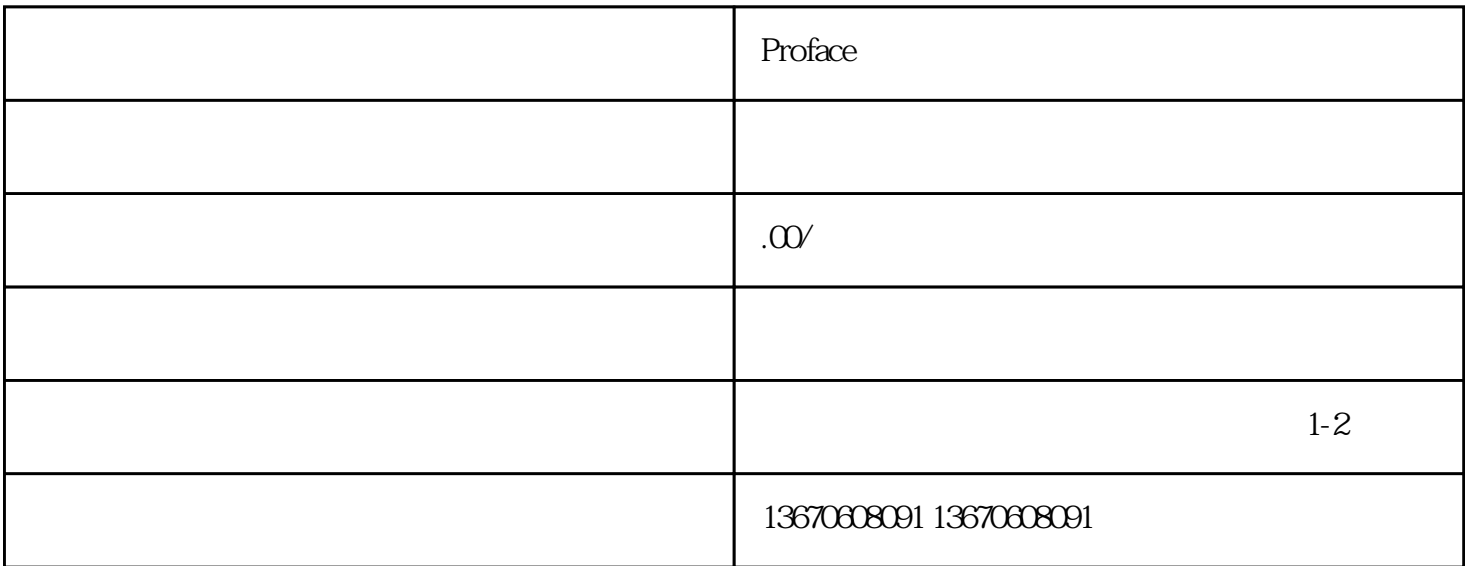

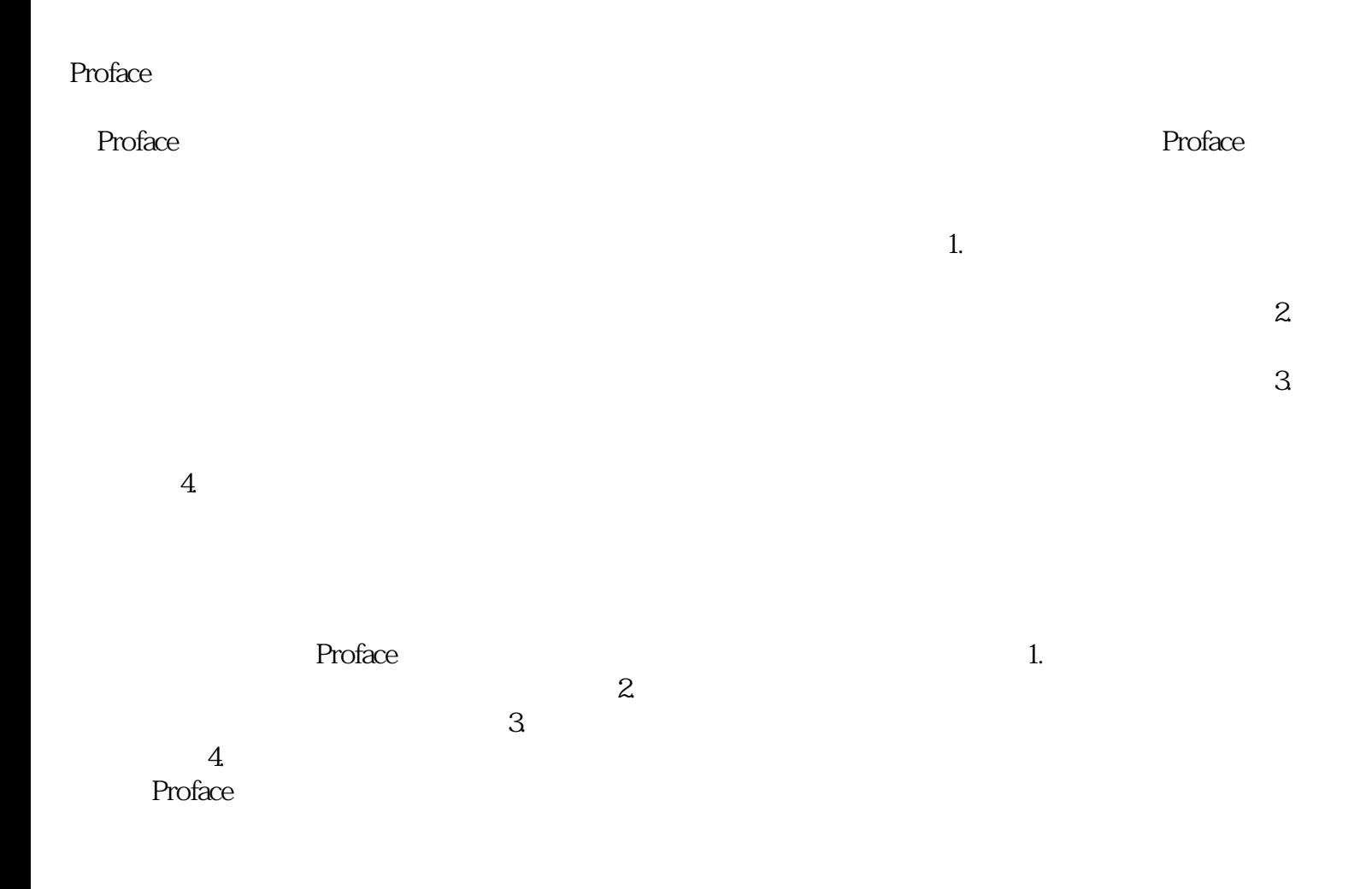